$1$  $2$  $3$  $4$  ,  $\frac{a}{\sqrt{2}}$  ,  $\frac{a}{\sqrt{2}}$  ,  $\frac{a}{\sqrt{2}}$  ,  $\frac{a}{\sqrt{2}}$  ,  $\frac{a}{\sqrt{2}}$  ,  $\frac{a}{\sqrt{2}}$  ,  $\frac{a}{\sqrt{2}}$  ,  $\frac{a}{\sqrt{2}}$  ,  $\frac{a}{\sqrt{2}}$  ,  $\frac{a}{\sqrt{2}}$  ,  $\frac{a}{\sqrt{2}}$  ,  $\frac{a}{\sqrt{2}}$  ,  $\frac{a}{\sqrt{2}}$  ,  $\frac{a}{\sqrt{2}}$  ,  $\frac{a$  $\angle$  1:  $/$   $2$  $/$  3:

**如何把原来通达信中的板块个股放到另一个通达信中.如**

**何在自选股里再次用指标选股-鸿良网**

 $\begin{picture}(180,180)(-80) \put(0,0){\vector(180,180)} \put(10,0){\vector(180,180)} \put(10,0){\vector(180,180)} \put(10,0){\vector(180,180)} \put(10,0){\vector(180,180)} \put(10,0){\vector(180,180)} \put(10,0){\vector(180,180)} \put(10,0){\vector(180,180)} \put(10,0){\vector(180,180)} \put(10,0){\vector(180,180)} \put(10,0){\vector(180$  $900^{***}$  $\angle$  4: A  $\omega$  000  $\angle$   $\omega$   $\infty$   $\infty$  B and  $200$  \*\*B  $200$  \*\*  $/$  5:  $730$ 如:\*\*证券:申购的代码是730\*\*\*。 深水水 码是003\*\*\*。  $700$   $080$ 

 $\sqrt{6}$ :  $\sqrt{6}$ 

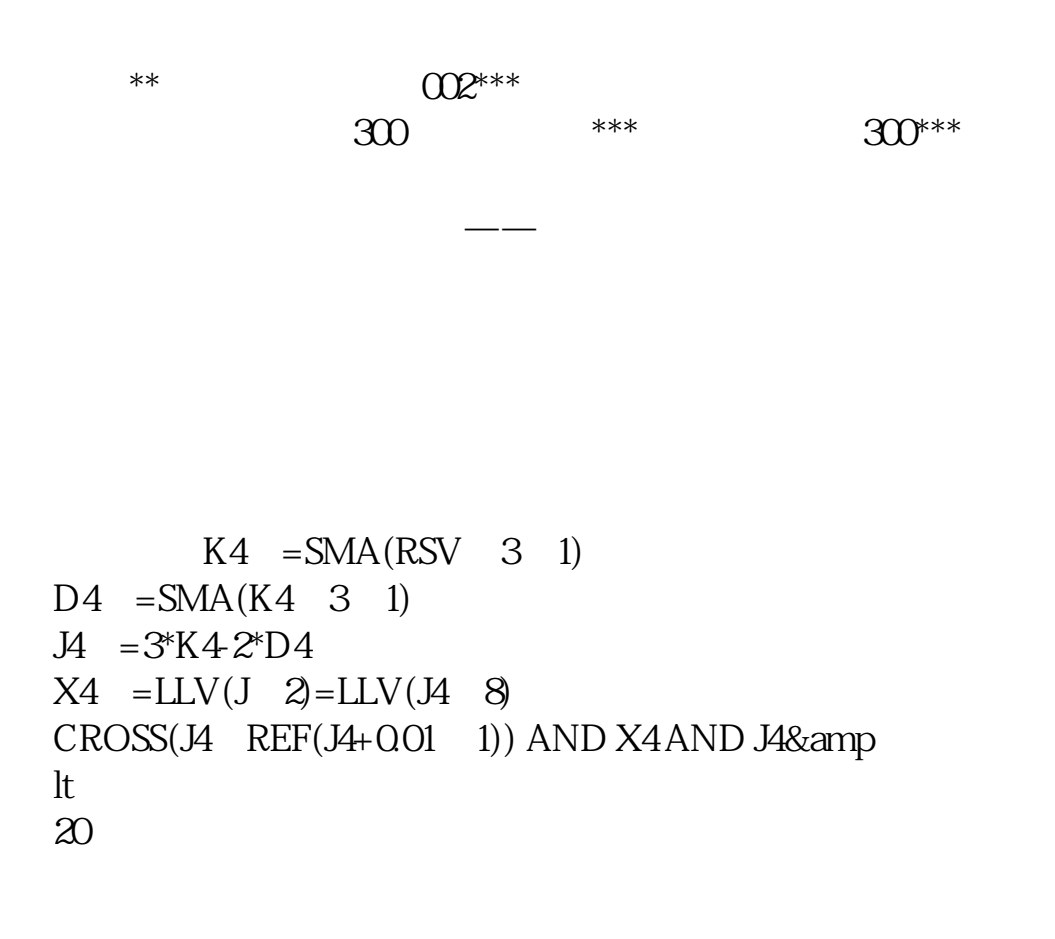

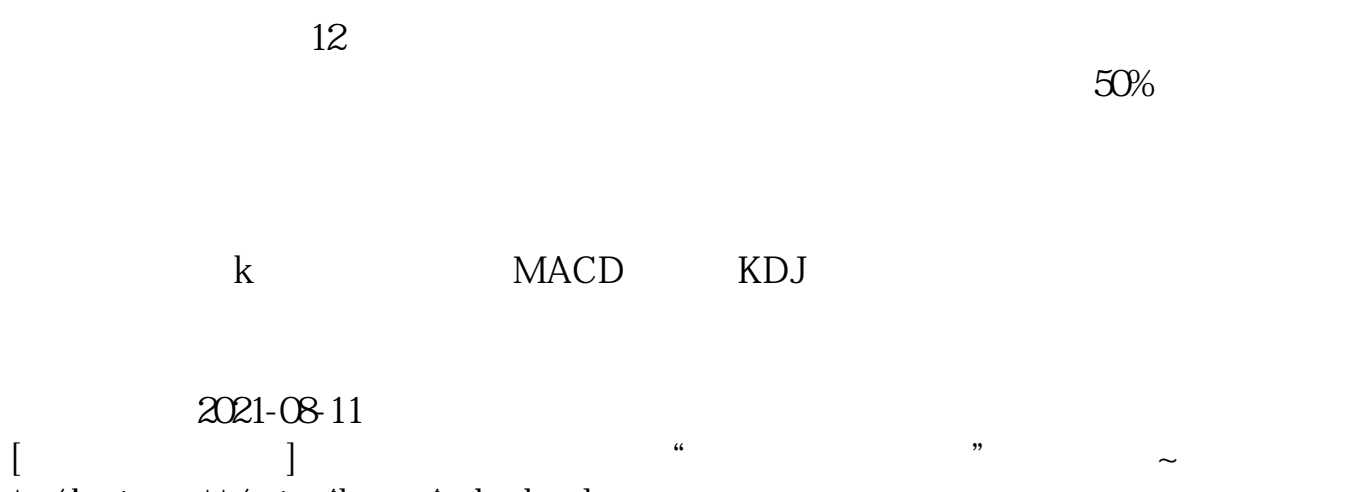

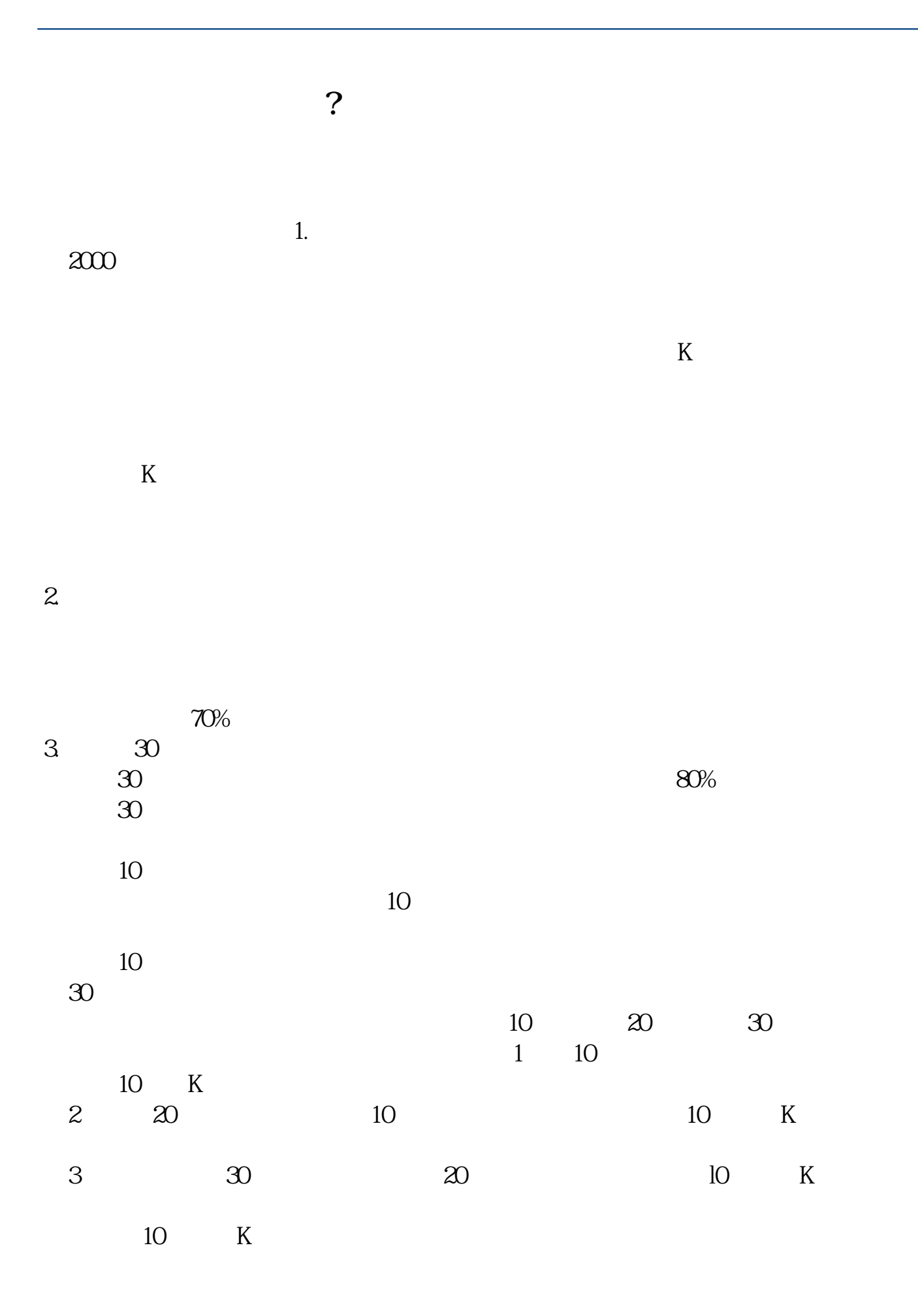

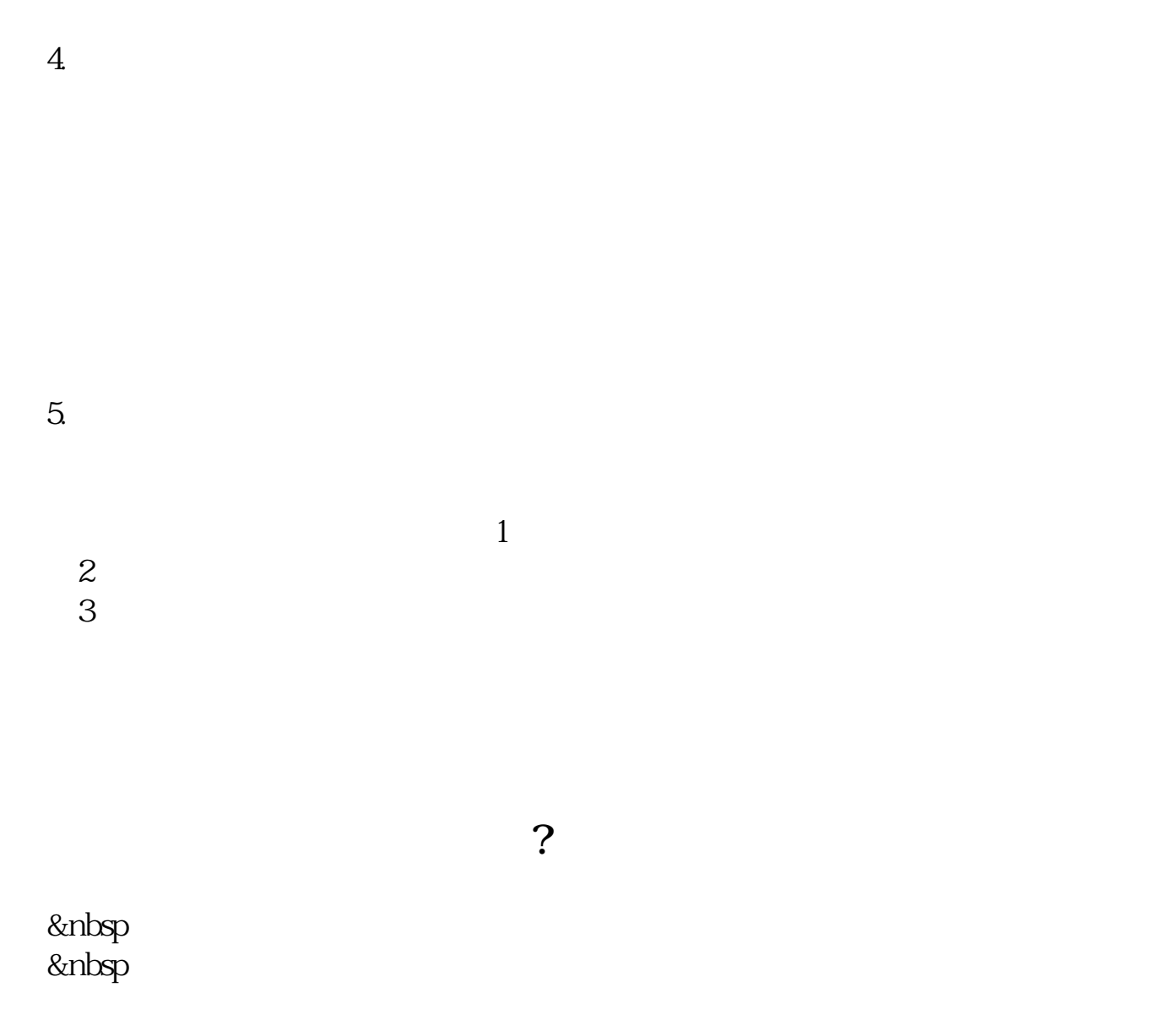

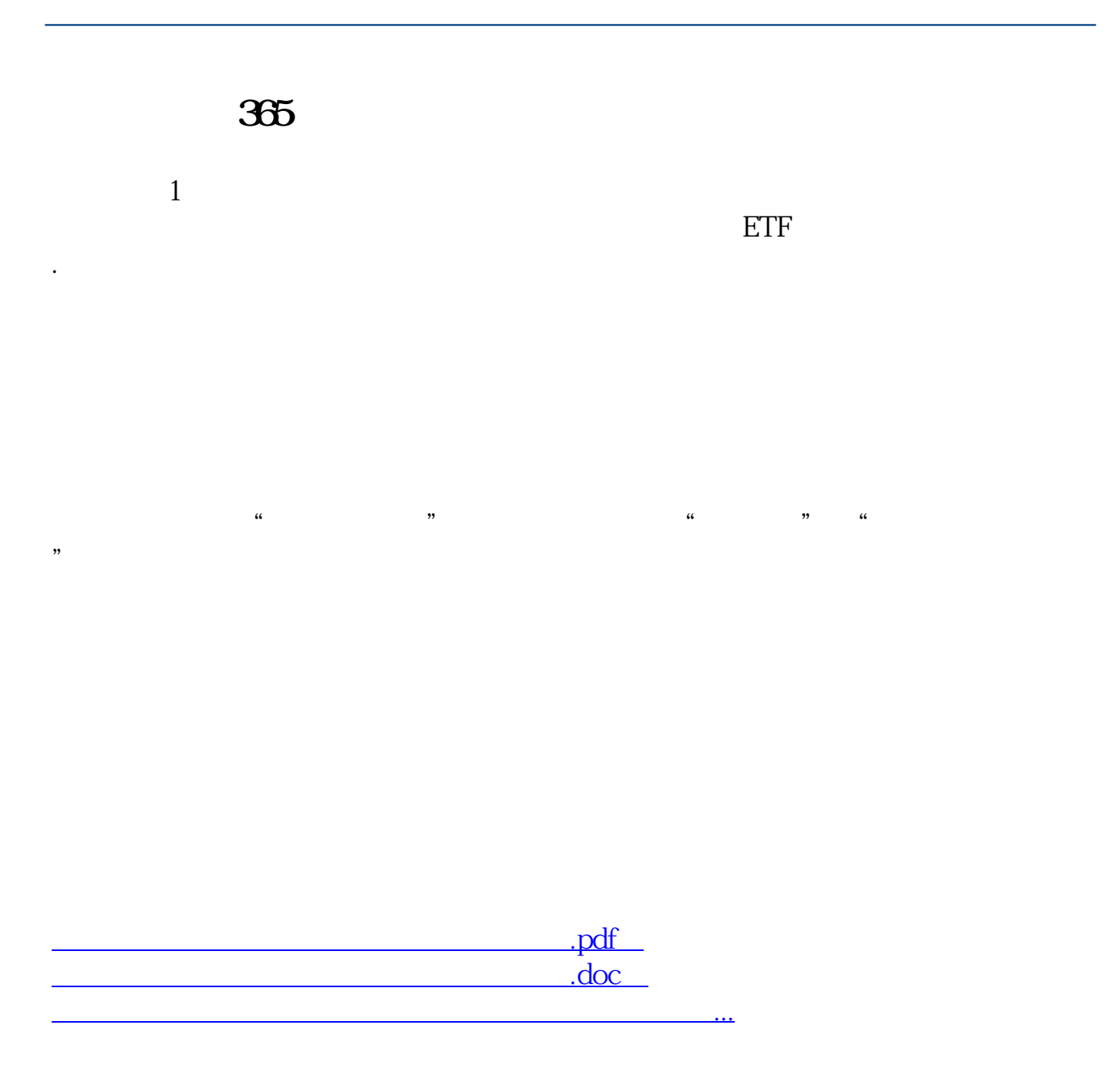

????????????????????????????? <http://www.83717878.com/article/33410213.html>